<span id="page-0-3"></span>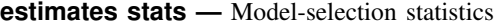

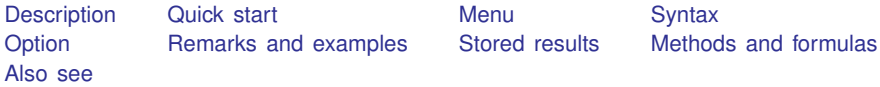

# <span id="page-0-0"></span>**Description**

estimates stats reports model-selection statistics, including the Akaike information criterion (AIC) and the Bayesian information criterion (BIC). These measures are appropriate for maximum likelihood models.

<span id="page-0-1"></span>If estimates stats is used for a non–likelihood-based model, such as qreg, missing values are reported.

# **Quick start**

Display table of statistics for last estimation command estimates stats

Display table of statistics for stored estimates m1 and m2 estimates stats m1 m2

<span id="page-0-2"></span>Specify  $N = 1,000$  for calculation of BIC estimates stats, n(1000)

### **Menu**

Statistics > Postestimation

### <span id="page-1-0"></span>**Syntax**

```
\underline{\texttt{est}}imates <u>stat</u>s \begin{bmatrix} \textit{namelist} \end{bmatrix} , \texttt{n}(\#) \begin{bmatrix} \end{bmatrix}
```
<span id="page-1-1"></span>where *namelist* is a name, a list of names,  $\text{all}$ , or  $\ast$ . A name may be ., meaning the current (active) estimates. all and \* mean the same thing.

## **Option**

<span id="page-1-2"></span> $n(\#)$  specifies the N to be used in calculating BIC; see [R] [BIC note](http://www.stata.com/manuals/rbicnote.pdf#rBICnote).

#### **Remarks and examples [stata.com](http://stata.com)**

If you type estimates stats without arguments, a table for the most recent estimation results will be shown:

. use http://www.stata-press.com/data/r15/auto (1978 Automobile Data) . logistic foreign mpg weight displ (output omitted )

. estimates stats

Akaike's information criterion and Bayesian information criterion

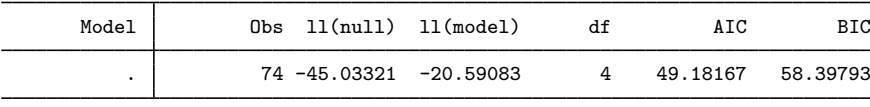

Note: N=Obs used in calculating BIC; see [R] BIC note.

Regarding the note at the bottom of the table,  $N$  is an ingredient in the calculation of BIC; see  $[R]$  [BIC note](http://www.stata.com/manuals/rbicnote.pdf#rBICnote). The note changes if you specify the  $n()$  option, which tells estimates stats what N to use.  $N = 0$ bs is the default.

Regarding the table itself,  $11 \text{(null)}$  is the log likelihood for the constant-only model,  $11 \text{(model)}$ is the log likelihood for the model, df is the number of degrees of freedom, and AIC and BIC are the Akaike and Bayesian information criteria.

Models with smaller values of an information criterion are considered preferable.

estimates stats can compare estimation results:

. use http://www.stata-press.com/data/r15/auto (1978 Automobile Data)

- . logistic foreign mpg weight displ (output omitted )
- . estimates store full
- . logistic foreign mpg weight (output omitted )
- . estimates store sub

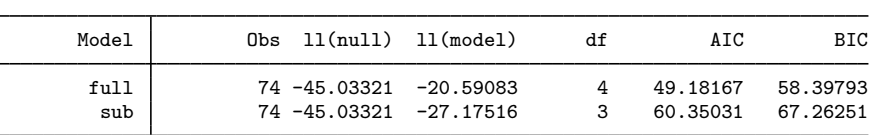

Akaike's information criterion and Bayesian information criterion

Note: N=Obs used in calculating BIC; see [R] BIC note.

# <span id="page-2-0"></span>**Stored results**

estimates stats stores the following in  $r()$ :

. estimates stats full sub

<span id="page-2-1"></span>Matrices  $\mathbf{r}(s)$ 

matrix with 6 columns (N, ll0, ll, df, AIC, and BIC) and rows corresponding to models in table

# **Methods and formulas**

<span id="page-2-2"></span>See [R] [BIC note](http://www.stata.com/manuals/rbicnote.pdf#rBICnote).

## **Also see**

[R] [estimates](http://www.stata.com/manuals/restimates.pdf#restimates) — Save and manipulate estimation results